ETL调度

ETL调度是指通过计划任务自动执行ETL,系统对ETL调度在状态、启用情况、执行时间上进行监控。

ETL工作流定制完成时,系统自动设置计划任务进行ETL调度。

"ETL调度"监控界面,显示ET调度的基本信息及执行情况的监控,如下图所示:

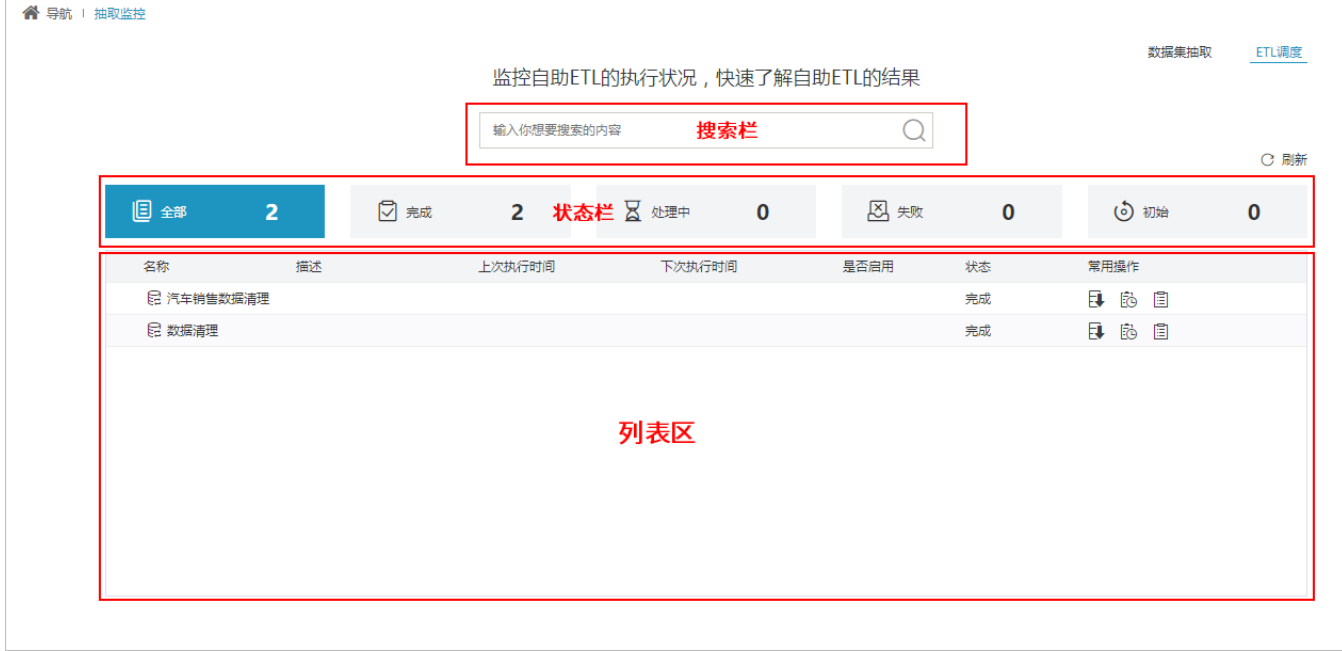

## 该界面分为如下几个区:

- 搜索栏:用于通过ETL调度名称关键字模糊匹配,搜索出结果列表。英文不需要区别大小写。
- 状态栏: 显示ETL调度不同状态的数据统计情况。各状态说明如下:

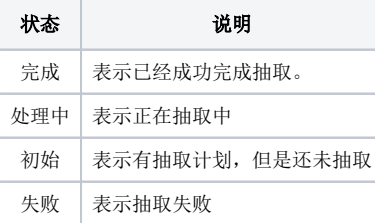

列表区:显示所有ELT调度。该列表的"操作栏"支持对ETL调度的管理,从左至右依次是:

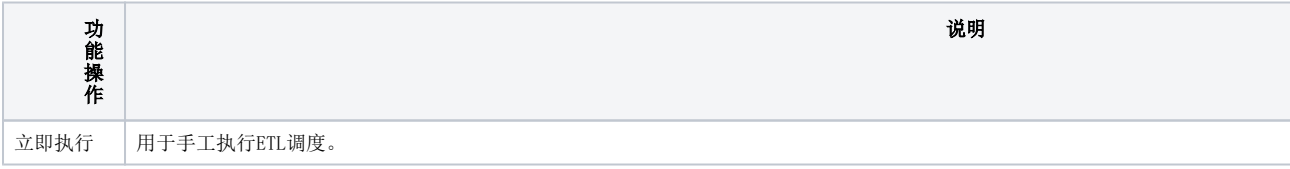

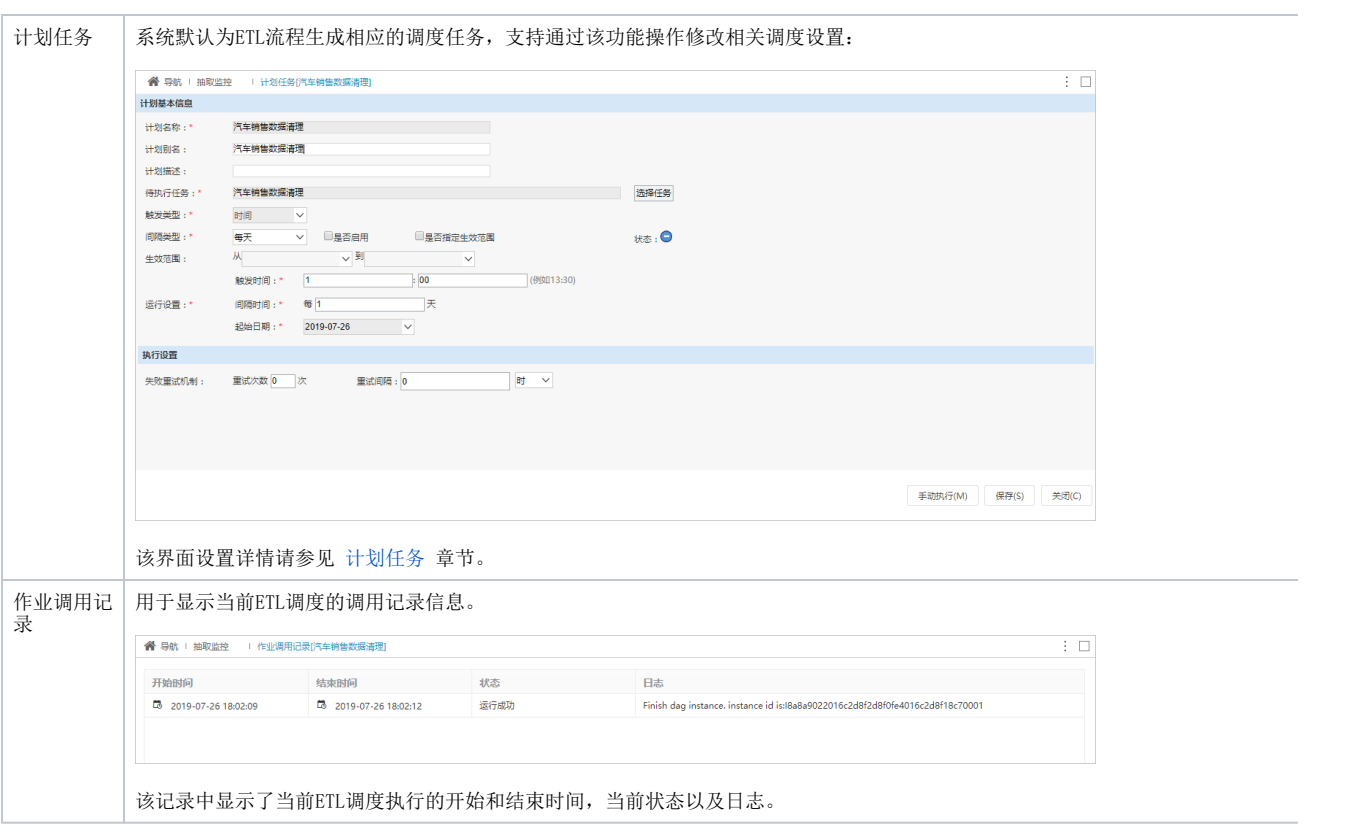